## **Funzioni del Quadro PN**

Il quadro **PN "Imputazione del reddito del Trust"** si compila inserendo i dati direttamente nel modello.

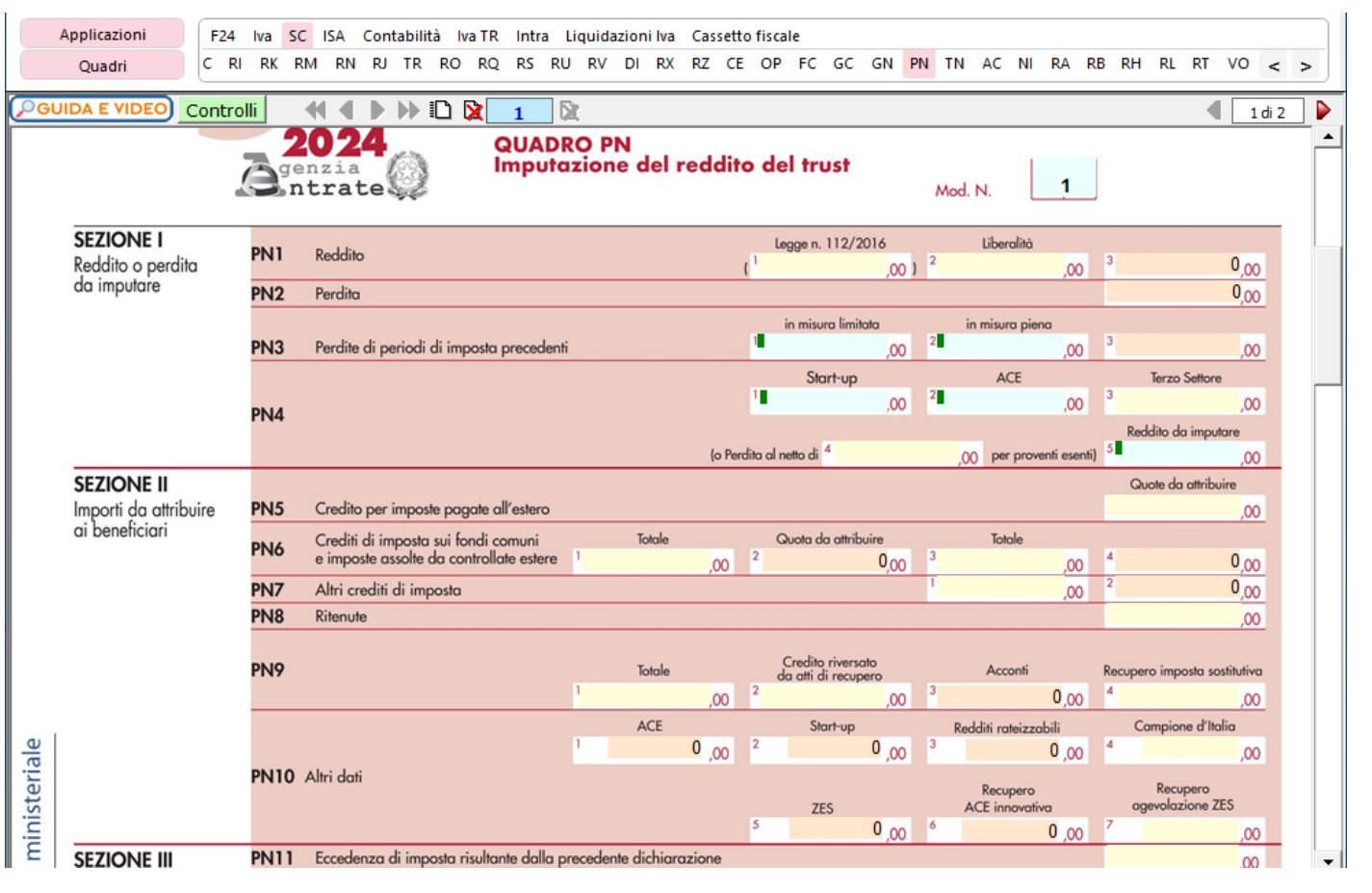

N° doc. 38830 - aggiornato il 13/03/2024 - Autore: GBsoftware S.p.A

GBsoftware S.p.A. - Via B. Oriani, 153 00197 Roma - C.Fisc. e P.Iva 07946271009 - Tel. 06.97626336 - Fax 075.9460737 - [email protected]